Recommendations AI [\(https://cloud.google.com/recommendations/\)](https://cloud.google.com/recommendations/) Documentation (https://cloud.google.com/recommendations-ai/docs/) [Guides](https://cloud.google.com/recommendations-ai/docs/)

# User events

#### **Beta**

This product is in a pre-release state and might change or have limited support. For more information, see the product launch stages [\(https://cloud.google.com/products/#product-launch-stages\)](https://cloud.google.com/products/#product-launch-stages).

This page describes the user event object, including listing potential user event types, and provides sample data for all user event types.

For help with recording user events, see Recording user events [\(https://cloud.google.com/recommendations-ai/docs/record-events\)](https://cloud.google.com/recommendations-ai/docs/record-events).

# User event types

There are several user event types that you can record as users browse your retail site:

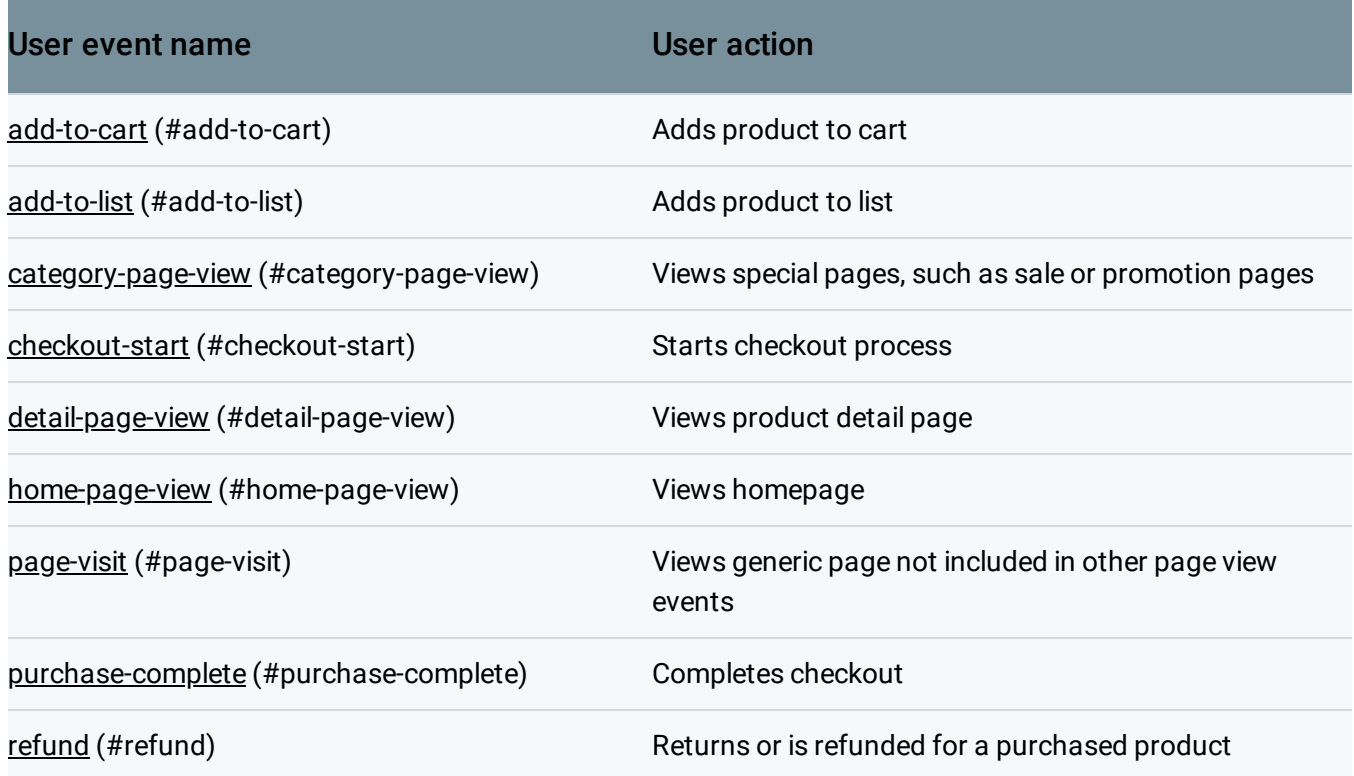

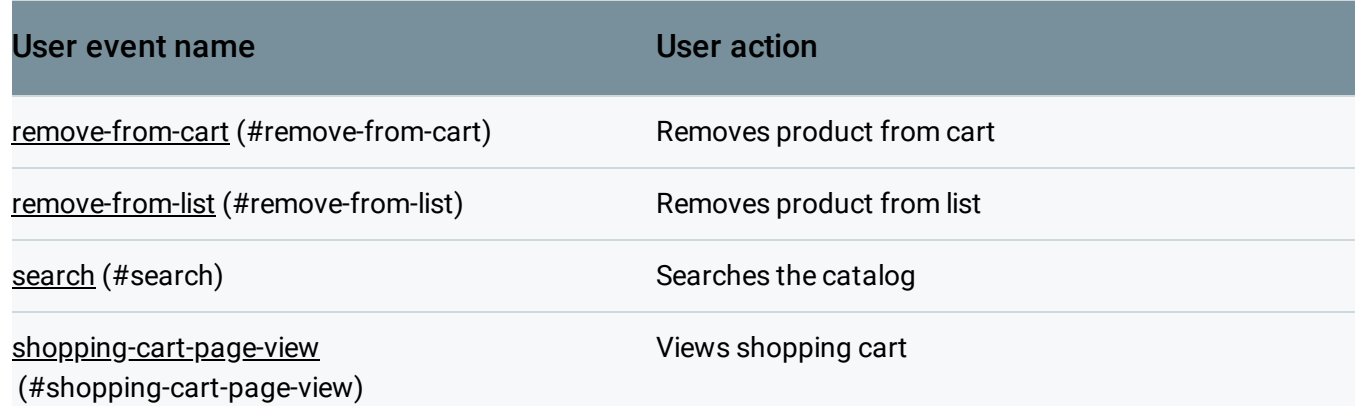

For detailed information about the UserEvent object, see UserEvent (https://cloud.google.com/recommendations[ai/docs/reference/rest/v1beta1/projects.locations.catalogs.eventStores.userEvents\)](https://cloud.google.com/recommendations-ai/docs/reference/rest/v1beta1/projects.locations.catalogs.eventStores.userEvents)

# Event type priority

.

For the highest quality recommendations, we recommend that that you record user events for all event types. The following table describes the priority of the different user event types. You must log the highest priority user events to achieve quality data models.

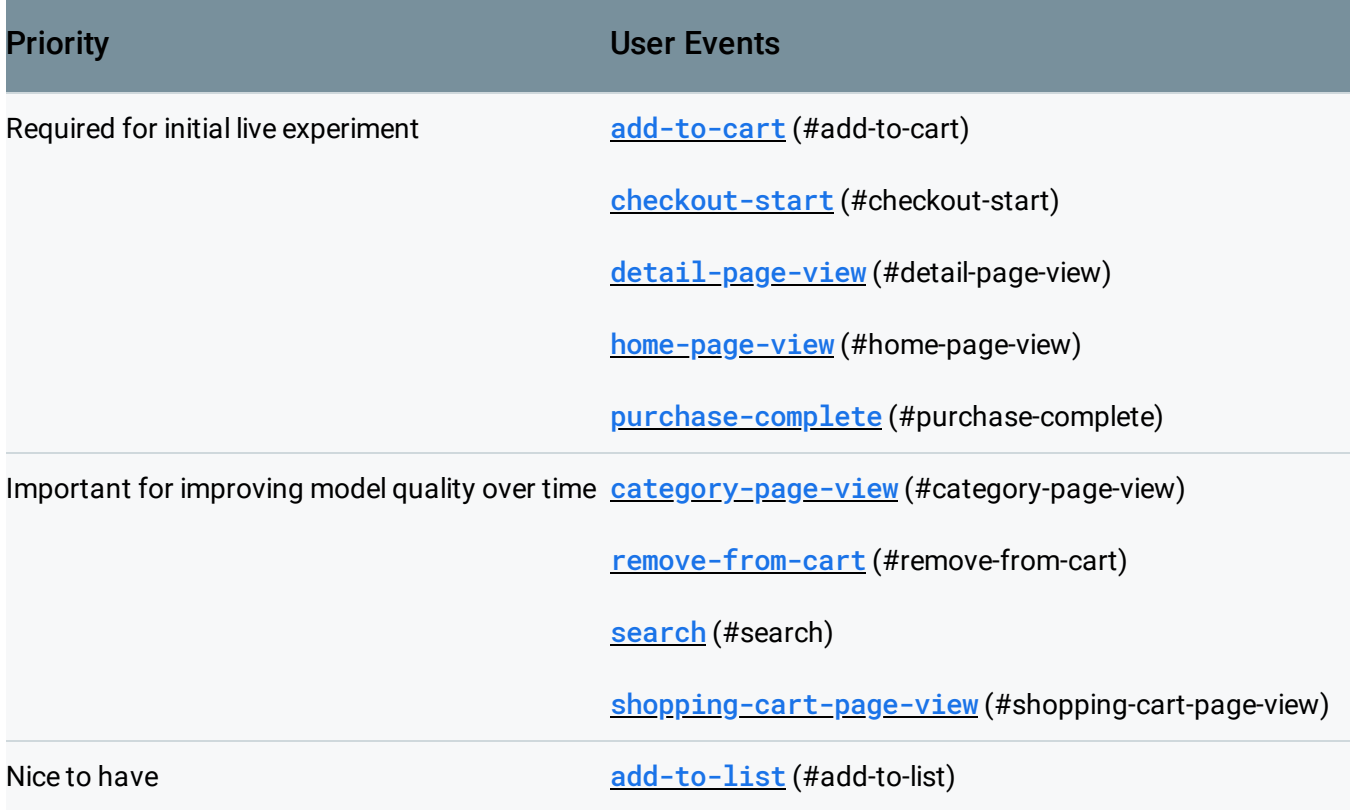

[page-visit](#page-6-1) (#page-visit)

refund [\(#refund\)](#page-8-0)

[remove-from-list](#page-9-1) (#remove-from-list)

# Example data for all User Event Types

The following are examples of the data format for each event type supported by Recommendations AI.

For all examples, user-id is optional. The catalog item information fields (currencyCode, originalPrice, displayPrice, and stockState) are optional; if they are provided, they override the value in the Catalog. The experimentIds field is needed only if you are running an  $A/B$ experiment [\(https://cloud.google.com/recommendations-ai/docs/a-b-testing\)](https://cloud.google.com/recommendations-ai/docs/a-b-testing).

The recommendation-token field is optional; it is used to measure recommendation performance [\(https://cloud.google.com/recommendations-ai/docs/recommender\)](https://cloud.google.com/recommendations-ai/docs/recommender). Learn more [\(https://cloud.google.com/recommendations-ai/docs/recommendation-tokens\)](https://cloud.google.com/recommendations-ai/docs/recommendation-tokens).

For more details about the User Event object, see User Events (https://cloud.google.com/recommendations[ai/docs/reference/rest/v1beta1/projects.locations.catalogs.eventStores.userEvents\)](https://cloud.google.com/recommendations-ai/docs/reference/rest/v1beta1/projects.locations.catalogs.eventStores.userEvents)

### <span id="page-2-0"></span>Add to cart

.

The following shows an example of the add-to-cart user event format.

The productDetails section is required, and it must include the quantity field. If you include the pricing information, the currencyCode field is also required. The cartId field is optional.

```
JAVASCRIPT PIXEL TAG MANAGER
var user_event = \{"eventType": "add-to-cart",
  "userInfo": {
    "visitorId": "visitor-id",
    "userId": "user-id"
```
D● I⊟

```
},
  "eventDetail": {
    "recommendationToken": "recommendation-token",
    "experimentIds": "experiment-group"
  },
  "productEventDetail": {
    "cartId" : "5678",
    "productDetails": [{
      "id": "123",
      "currencyCode": "USD",
      "originalPrice": 140.00,
      "displayPrice": 130.00,
      "quantity": "12"
    }]
 }
}
```
## <span id="page-3-0"></span>Add to list

The following example shows the add-to-list user event data format.

The listId, productDetails, and quantity fields are required.

```
JAVASCRIPT PIXEL TAG MANAGER
var user_event = \{"eventType": "add-to-list",
  "userInfo": {
    "visitorId": "visitor-id",
    "userId": "user-id"
  },
  "eventDetail": {
   "experimentIds": "experiment-group"
  },
  "productEventDetail": {
    "productDetails": [{
      "id": "123",
      "quantity":2
      "currencyCode": "USD",
      "originalPrice": 140.00,
      "displayPrice": 130.00,
    }],
    "listId" : "thanksgiving gift ideas"
                                                                              ∘● I⊓
```
} }

#### <span id="page-4-0"></span>Category page view

The following example shows the category-page-view user event data format.

The pageCategories field is required. While there is usually only one category associated with a page, the pageCategories field also supports a category hierarchy, which you can provide as a list.

```
JAVASCRIPT PIXEL TAG MANAGER
 var user_event = \{"eventType": "category-page-view",
    "userInfo": {
      "visitorId": "visitor-id",
      "userId": "user-id"
    },
    "eventDetail": {
    "experimentIds": "experiment-group"
    },
    "productEventDetail": {
      "pageCategories": [{
        "categories": ["Sales", "Black Friday 2018"]
     }]
    }
}
                                                                               ∘● I⊟
```
## <span id="page-4-1"></span>Checkout start

The following example shows the checkout-start user event data format.

You must include a productDetail object for each product being purchased.

The cartId field is optional. The purchaseTransaction object is optional; if you include it, you must include the revenue and currencyCode fields. The quantity field is optional.

JAVASCRIPT PIXEL TAG MANAGER

var user\_event =  $\{$ 

```
\bullet 0
```

```
"eventType": "checkout-start",
   "userInfo": {
     "visitorId": "visitor-id",
     "userId": "user-id"
   },
   "eventDetail": {
    "experimentIds": "experiment-group"
   },
   "productEventDetail": {
      "cartId" : "5678",
      "productDetails": [{
        "id": "123",
        "originalPrice": 140.00,
        "displayPrice": 130.00,
        "currencyCode": "USD",
        "quantity":2
      },
      {
        "id": "567",
        "originalPrice": 32.00,
        "displayPrice": 54.00,
        "currencyCode": "USD",
        "quantity":1
      }],
      "purchaseTransaction": {
        "id": "143",
        "revenue": 28.34,
        "taxes": {"state": 3.4, "local": .41},
        "costs": {\text{``manufacturing''}: 45.5, "cost": 12.4},"currencyCode": "USD"
    }
 }
}
```
<span id="page-5-0"></span>Detail page view

The following example shows the detail-page-view user event data format.

The productDetails field is required. In most cases, productDetails contains details for the associated product, unless a bundle of items are being sold together.

# If the view was provided from a recommendation, including the recommendation token provides data for model evaluation. Learn more

[\(https://cloud.google.com/recommendations-ai/docs/recommendation-tokens\)](https://cloud.google.com/recommendations-ai/docs/recommendation-tokens).

```
JAVASCRIPT PIXEL TAG MANAGER
 var user_event = \{"eventType": "detail-page-view",
  "userInfo": {
    "visitorId": "visitor-id",
    "userId": "user-id"
  },
  "eventDetail": {
    "recommendationToken": "recommendation-token",
    "experimentIds": "experiment-group"
  },
  "productEventDetail": {
    "productDetails": [{
      "id": "123",
    }]
 }
}
                                                                              ∘● ⊡
```
### <span id="page-6-0"></span>Home page view

The following example shows the home-page-view user event data format.

```
JAVASCRIPT PIXEL TAG MANAGER
 var user_event = \{"eventType": "home-page-view",
  "userInfo": {
    "visitorId": "visitor-id",
    "userId": "user-id"
 },
}
                                                                              ∘● I⊟
```
### <span id="page-6-1"></span>Page Visit

The following example shows the page-visit user event data format.

The productDetails and eventDetails objects are optional.

```
JAVASCRIPT PIXEL TAG MANAGER
var user_event = \{"eventType": "page-visit",
  "userInfo": {
    "visitorId": "visitor-id",
   "userId": "user-id"
 },
  "eventDetail": {
    "experimentIds": "experiment-group"
 },
  "productEventDetail": {
    "productDetails": [{
      "id": "123"
   }]
 }
}
                                                                               D● I⊟
```
# <span id="page-7-0"></span>Purchase complete

The following shows an example of the purchase-complete user event data format.

The purchaseTransaction object is required, and must contain the revenue and currencyCode fields. The quantity field is required. The cartId field is optional.

```
JAVASCRIPT PIXEL TAG MANAGER
var user_event = \{"eventType": "purchase-complete",
 "userInfo": {
   "visitorId": "visitor-id",
   "userId": "user-id"
 },
 "eventDetail": {
   "experimentIds": "experiment-group"
 },
 "productEventDetail": {
   "cartId" : "5678",
   "productDetails": [{
     "id": "123",
                                                                                -In
```

```
"originalPrice": 140.00,
      "displayPrice": 130.00,
      "quantity":2
      }],
    "purchaseTransaction": {
       "id": "143",
        "revenue": 28.34,
        "taxes": {"state": 3.4, "local": .41},
        "costs": {\text{``manufacturing''}: 45.5, "cost": 12.4},"currencyCode": "USD"
     }
  }
}
```
# <span id="page-8-0"></span>Refund

The following example shows the refund user event data format.

The productDetails section is required, and must include the id and quantity fields.

```
JAVASCRIPT PIXEL TAG MANAGER
 var user_event = {
  "eventType": "refund",
  "userInfo": {
    "visitorId": "visitor-id",
    "userId": "user-id"
  },
  "eventDetail": {
    "experimentIds": "experiment-group"
  },
  "productEventDetail": {
    "productDetails": [{
      "id": "123",
      "originalPrice": 140.00,
      "displayPrice": 130.00,
      "quantity":2
    }]
  }
}
                                                                               ∘● ⊡
```
### <span id="page-9-0"></span>Remove from ca

The following example shows the remove-from-cart user event data format.

The productDetails section is required, and must include the quantity and id fields. The cartId field is optional.

```
JAVASCRIPT PIXEL TAG MANAGER
var user_event = {
  "eventType": "remove-from-cart",
  "userInfo": {
    "visitorId": "visitor-id",
   "userId": "user-id"
  },
  "eventDetail": {
    "experimentIds": "experiment-group"
 },
  "productEventDetail": {
    "cartId" : "5678",
    "productDetails": [{
      "id": "123",
      "originalPrice": 140.00,
      "displayPrice": 130.00,
      "quantity": "12"
   }]
 }
}
                                                                               ∘● I⊓
```
### <span id="page-9-1"></span>Remove from list

The following example shows the remove-from-list user event data format.

The listId field is required. The productDetails section is required, and must include the id field. The quantity field is optional.

```
JAVASCRIPT PIXEL TAG MANAGER
var user_event = \{"eventType": "remove-from-list",
 "userInfo": {
                                                                             In
```

```
"visitorId": "visitor-id",
    "userId": "user-id"
  },
  "eventDetail": {
    "experimentIds": "experiment-group"
 },
  "productEventDetail": {
    "productDetails": [{
      "id": "123",
      "originalPrice": 140.00,
      "displayPrice": 130.00,
      "quantity":2
    }],
    "listId" : "thanksgiving gift ideas"
  }
}
```
## <span id="page-10-0"></span>Search

The following example shows the search user event format.

The searchQuery field is required.

```
JAVASCRIPT PIXEL TAG MANAGER
var user_event = \{"eventType": "search",
   "userInfo": {
     "visitorId": "visitor-id",
     "userId": "user-id"
     },
   "eventDetail": {
     "experimentIds": "experiment-group"
   },
   "productEventDetail": {
     "searchQuery": "Rainbow Unicorn"
   }
 }
                                                                              ∘● I⊓
```
<span id="page-10-1"></span>Shopping cart page view

The following example shows the shopping-cart-page-view user event data format.

The eventDetails object is optional. The productDetails object is optional, but you should provide it unless the shopping cart is empty. The cartId object is optional.

```
JAVASCRIPT PIXEL TAG MANAGER
 var user_event = \{"eventType": "shopping-cart-page-view",
  "userInfo": {
    "visitorId": "visitor-id",
    "userId": "user-id"
  },
  "eventDetail": {
    "experimentIds": "experiment-group"
  },
  "productEventDetail": {
    "cartId" : "5678",
    "productDetails": [{
      "id": "123",
      "originalPrice": 140.00,
      "displayPrice": 130.00,
      "quantity":2
    },
    {
      "id": "1234",
      "originalPrice": 10.10,
      "displayPrice": 24.50,
      "quantity":1
    }]
 }
}
                                                                                D● I⊟
```
# **Custom attributes**

### **EventAttributes**

You can include additional custom attributes and features for catalog items or user events. This can result in improved, more specific recommendations for your users. To add custom attributes, use the [eventAttributes](https://cloud.google.com/recommendations-ai/docs/reference/rest/v1beta1/projects.locations.catalogs.eventStores.userEvents#eventdetail) field of the eventDetail

(https://cloud.google.com/recommendations-

[ai/docs/reference/rest/v1beta1/projects.locations.catalogs.eventStores.userEvents](https://cloud.google.com/recommendations-ai/docs/reference/rest/v1beta1/projects.locations.catalogs.eventStores.userEvents#eventdetail) #eventdetail) object when you record a user event.

You can provide custom category values by using the categoricalFeatures field, or custom numerical values by using the numericalFeatures field.

For example, the following shows the eventDetail section from a request to record a user event:

```
"eventDetail":
{
  "eventAttributes":
    {"categoricalFeatures":
      {
        "colors": {"value": ["blue", "red"]},
        "sizes": {"value": ["XS", "S", "M"] }
      },
      "numericalFeatures":
      {
        "lengths_cm": {\text{``value''}: [2.3, 15.4]},
        "heights\_cm": {"value": [8.1, 6.4] }
      }
    }
}
```
# About the user information object

The user information (UserInfo

(https://cloud.google.com/recommendations-

[ai/docs/reference/rest/v1beta1/projects.locations.catalogs.eventStores.userEvents](https://cloud.google.com/recommendations-ai/docs/reference/rest/v1beta1/projects.locations.catalogs.eventStores.userEvents#userinfo) #userinfo) ) included when you record a user event contains both a visitorId and a userId value.

visitorId represents the unique user identifier and is required when you record a user event. We recommend that you use a secure form of a unique identifier to keep users anonymous to Recommendations AI and protect your users' privacy.

userId is optional, and can be used as a unique, persistent identifier for a user across devices whenever a user logs in to your site. When you record the userId for a user, Recommendations

∘● I୮

AI can generate recommendations based on products that the user browses across multiple devices such as mobile devices and a web browser.

# About the timestamp

When you record a user event, be sure to include an accurate timestamp of when the event occurred. Accurate timestamps ensure that Recommendations AI stores events in the correct order. Timestamps are recorded automatically for events collected using Tag Manager and the JavaScript Pixel. When you import events, you must provide the timestamp in the event Time (https://cloud.google.com/recommendations-

[ai/docs/reference/rest/v1beta1/projects.locations.catalogs.eventStores.userEvents\)](https://cloud.google.com/recommendations-ai/docs/reference/rest/v1beta1/projects.locations.catalogs.eventStores.userEvents) field in the format specified by RFC 3339 [\(https://tools.ietf.org/html/rfc3339\)](https://tools.ietf.org/html/rfc3339).

# What's next

Learn how to record user events [\(https://cloud.google.com/recommendations-ai/docs/record-events\)](https://cloud.google.com/recommendations-ai/docs/record-events).

Except as otherwise noted, the content of this page is licensed under the Creative Commons Attribution 4.0 License [\(https://creativecommons.org/licenses/by/4.0/\)](https://creativecommons.org/licenses/by/4.0/)*, and code samples are licensed under the Apache 2.0 License* [\(https://www.apache.org/licenses/LICENSE-2.0\)](https://www.apache.org/licenses/LICENSE-2.0)*. For details, see our Site Policies* [\(https://developers.google.com/terms/site-policies\)](https://developers.google.com/terms/site-policies)*. Java is a registered trademark of Oracle and/or its aliates.*

*Last updated January 9, 2020.*